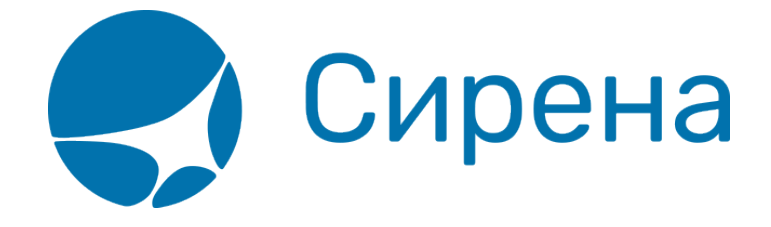

## **Выбор мест и ввод данных о пассажире**

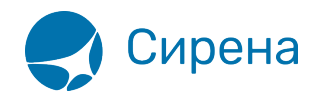

## **Выбор мест и ввод данных о пассажире**

Предусмотрены следующие функциональные возможности выбора мест и ввода данных о пассажире:

- [Указание данных о местах и пассажирах](http://wiki.sirena-travel.ru/rzd:01user:02seatchoice:01general)
- [Отдельное оформление билетов детей](http://wiki.sirena-travel.ru/rzd:01user:02seatchoice:02children)
- [Внесение информации о спонсоре и документы пассажиров](http://wiki.sirena-travel.ru/rzd:01user:02seatchoice:03sp_n_docs)

## См. далее:

[Выбор формы оплаты](http://wiki.sirena-travel.ru/rzd:01user:03pay)

## Другие разделы:

- [Выбор поезда и вагона](http://wiki.sirena-travel.ru/rzd:01user:01trainchoice)
- [Резервирование мест](http://wiki.sirena-travel.ru/rzd:01user:04seatres)
- [Подтверждение заказа](http://wiki.sirena-travel.ru/rzd:01user:05order)
- [Оформление билетов с применением специальных тарифов](http://wiki.sirena-travel.ru/rzd:01user:06spec)
- [Оформление билетов на пригородные поезда](http://wiki.sirena-travel.ru/rzd:01user:07suburb)
- [Оформление билетов в международном сообщении](http://wiki.sirena-travel.ru/rzd:01user:08inter)
- [Оформление автобусных перевозок](http://wiki.sirena-travel.ru/rzd:01user:09bus)
- [Выкуп купе целиком](http://wiki.sirena-travel.ru/rzd:01user:10whole)
- [Оформление билетов в двухэтажные вагоны](http://wiki.sirena-travel.ru/rzd:01user:11double)
- [Оформление билетов по маршруту туда и обратно](http://wiki.sirena-travel.ru/rzd:01user:12roundtrip)
- [Изменение статуса электронной регистрации](http://wiki.sirena-travel.ru/rzd:01user:13check-in)
- [Возврат и переоформление билетов](http://wiki.sirena-travel.ru/rzd:01user:14tktrefund)
- [Возврат без удержаний](http://wiki.sirena-travel.ru/rzd:01user:15_inv)
- [Предоплаченное питание](http://wiki.sirena-travel.ru/rzd:01user:15meal)
- [Поиск заказа](http://wiki.sirena-travel.ru/rzd:01user:16ordersearch)
- [История запросов](http://wiki.sirena-travel.ru/rzd:01user:17requesthist)
- [Отчет по продажам](http://wiki.sirena-travel.ru/rzd:01user:18salesreport)
- [Сбойные ситуации при разрыве связи между системами](http://wiki.sirena-travel.ru/rzd:01user:19errors)
- [Информация о вагонах и классах обслуживания](http://wiki.sirena-travel.ru/rzd:01user:20app)